■ ブログ ホームページ アクセス解析 アナライズ AdMax 画像RSS その他 インディング マグログル ウェイジ ウェッキング ウェイン ウェイン ウェイン マインのあい かんしょう はんじょう

[アンケート新規作成](http://www.ninja.co.jp/home/enqueteform/make) [お知らせ](http://www.ninja.co.jp/information/enqueteform/) [ヘルプ](http://www.ninja.co.jp/enqueteform/help/)

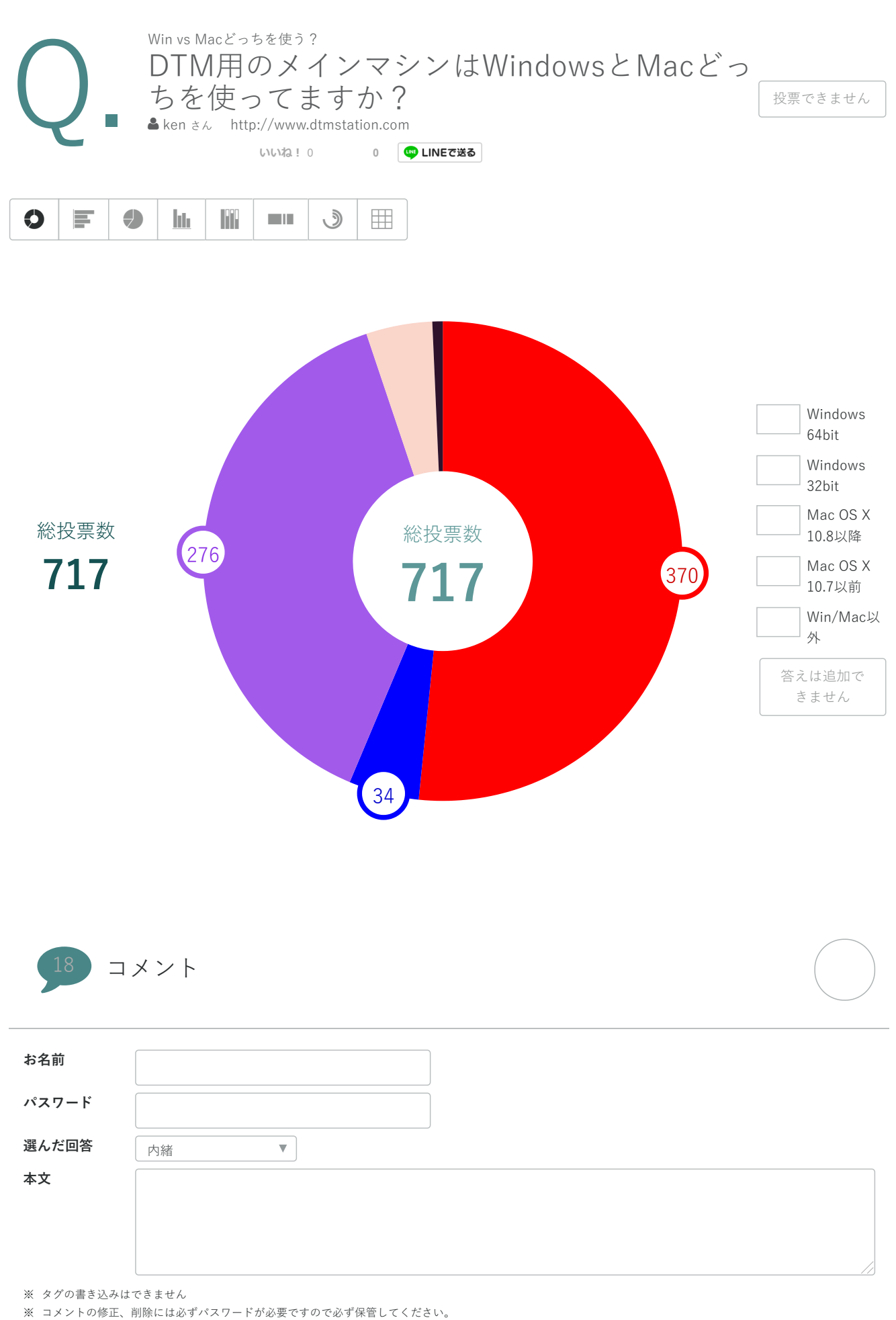

## 2019/12/2 2019/12/2 2019 アンティング - 2019 Win vs Macどっちを使う? - 忍者アンケートフォーム

## 確認画面へ

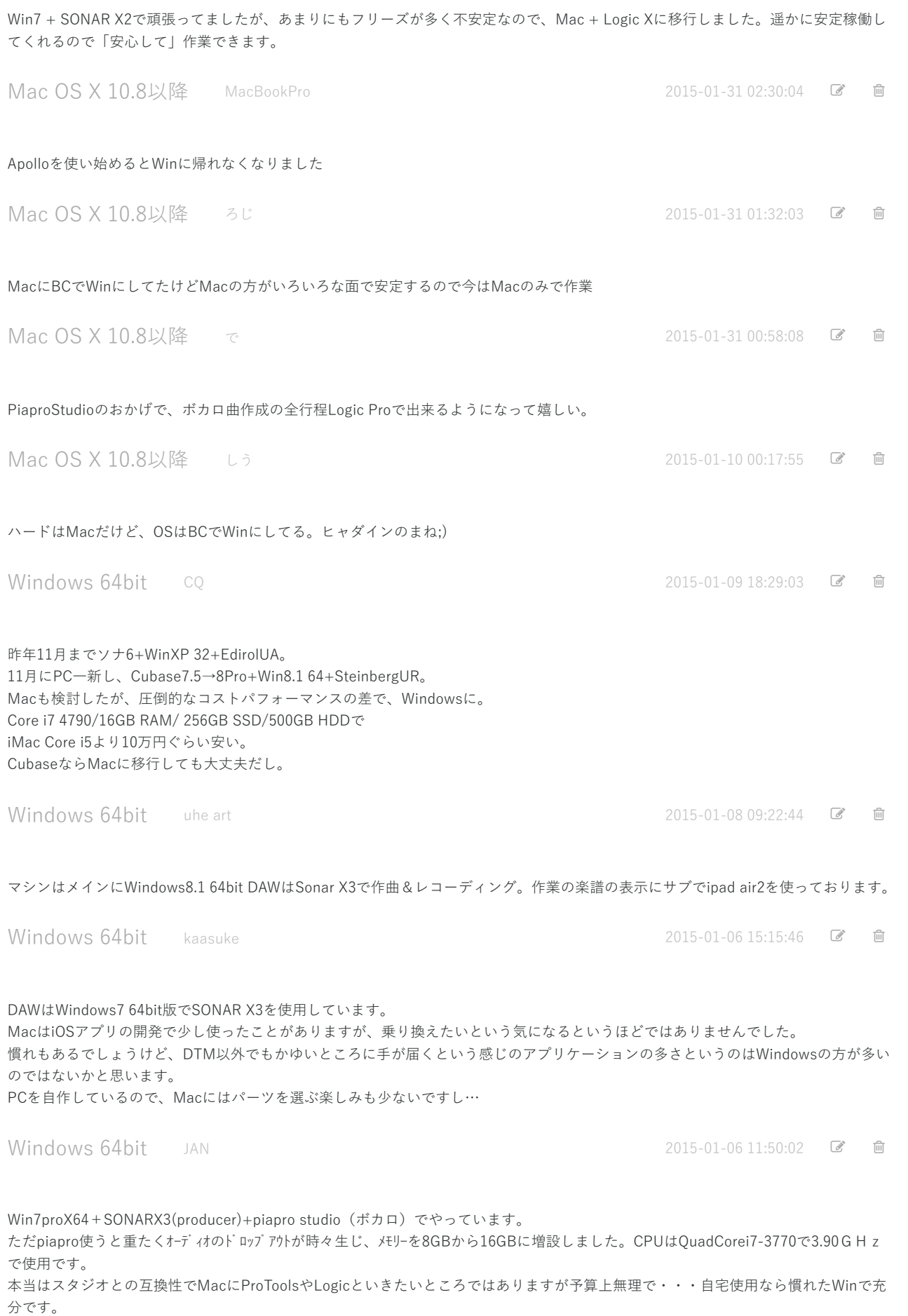

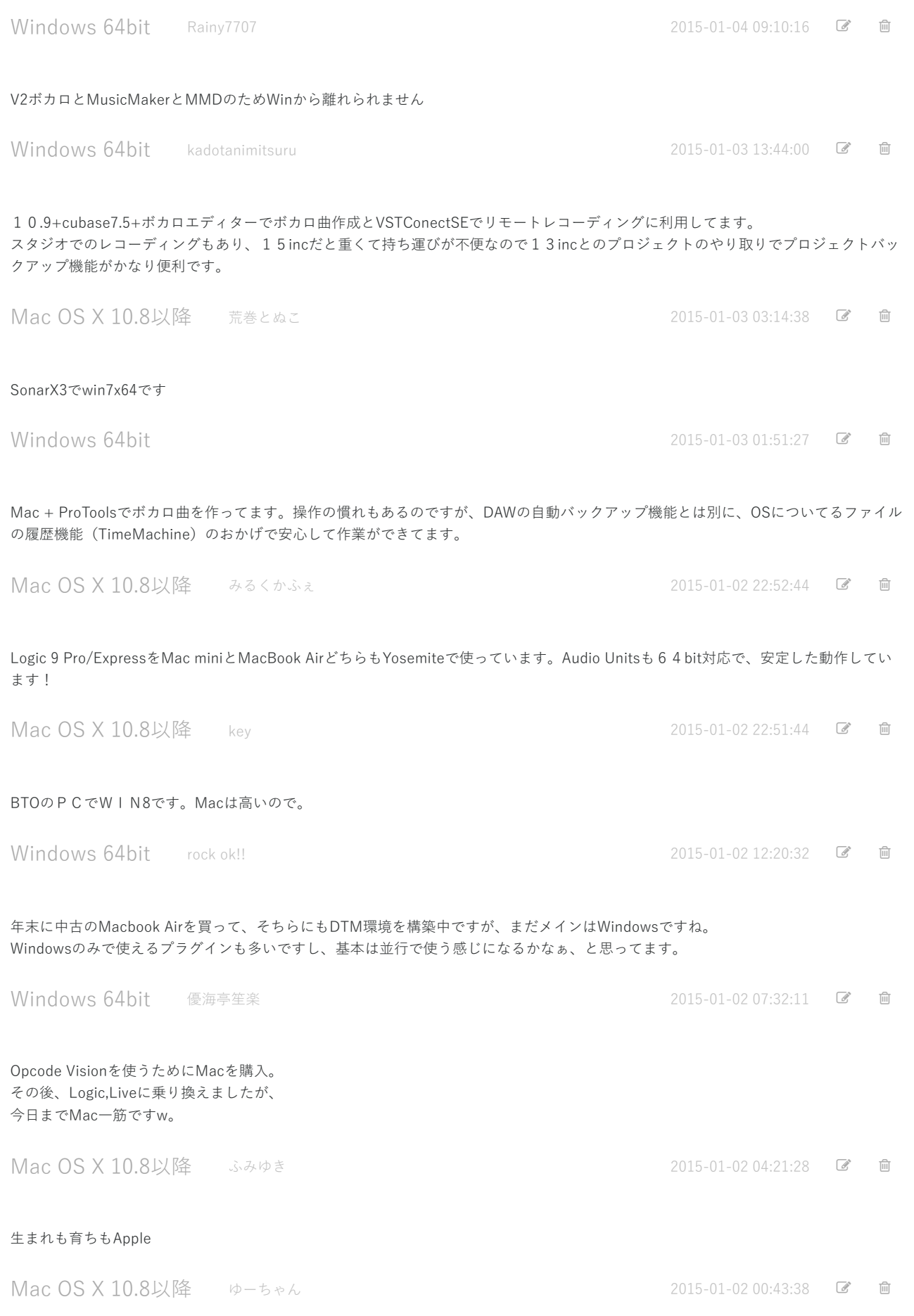

利用規約 | [プライバシーポリシー](http://corp.ninja.co.jp/privacy/) | Cookie[について](http://corp.ninja.co.jp/privacy/cookie/) | [特定商取引法に基づく表記](http://www.ninja.co.jp/trans/) | [会社概要](http://corp.ninja.co.jp/) | 採用情報 | [広告掲載について](http://corp.ninja.co.jp/ad/) | [お問い合わせ](http://www.ninja.co.jp/inquiry/) | [ヘルプ](http://www.ninja.co.jp/help/)